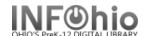

# Smart Barcodes/Spine Labels for New Books in Library

## Purpose:

Create smart barcodes for new items added to the library within a certain time range.

## Location:

INFOhio tab > LBL: Item Labels

### Setup options:

- a. Basic tab change report name and title to reflect purpose of report
  - XXXX barcode labels for items added to library (date) or (date range)
  - XXXX spine labels for items added to library
- b. Item Selection -
  - Library
  - Date created -
    - set specific date, or date range (Use Specific Date gadget )
    - set "date report is run" using (Date Depends on Date Run gadget D0:D0)
- c. Label options use defaults for Barcode labels / Spine labels (or make selection)

## Tip:

- Save as template – generate as needed

#### Result:

| TEST DL City School District TEST DLHS High School 338.7 KAT Geeks / Katz, Jon 32612600808815                  | TEST DL City School District TEST DLHS High School 364.1 BUT American's dumbest criminals / Butler, Daniel 32612600808062 | TEST DL City School District TEST DLHS High School 364.15 GOU We wish to inform you that tomorrow we will b 32612600808476 |               |               |                |                |                |                |                |
|----------------------------------------------------------------------------------------------------|----------------------------------------------------------------------------------------------------|----------------------------------------------------------------------------------------------------|---------------|---------------|----------------|----------------|----------------|----------------|----------------|
| TEST DL City School District TEST DLHS High School 364.152 PEN No, daddy, don'tl / Pence, Irene 32612600809607 | TEST DL City School District TEST DLHS High School 384.6 GRE What's the number for 911? / Gregory, Leland 32612600808492  | TEST DL City School District TEST DLHS High School 618.9 HAY One child / Hayden, Torey L 32612600808526                    |               |               |                |                |                |                |                |
| TEST DL City School District<br>TEST DLHS High School<br>629.228 SCH                                           | TEST DL City School District<br>TEST DLHS High School<br>629.228 SCH                                                      | TEST DL City School District<br>TEST DLHS High School<br>629 45 CRE                                                        |               |               |                |                | :              |                |                |
| Tuner cars / Schuette, Sarah L., 1976-<br>32612600809789                                                       | Tuner cars / Schuette, Sarah L., 1976-<br>32612600809797                                                                  | 338.7<br>KAT                                                                                                    | 364.1<br>BUT  | 364.15<br>GOU | 364.152<br>PEN | 384.6<br>GRE   | 618.9<br>HAY   | 629.228<br>SCH | 629.228<br>SCH |
| TEST DL City School District<br>TEST DLHS High School<br>629.45 GRA                                            | TEST DL City School District TEST DLHS High School 629.45 STE Apollo 11 / Stein, R. Conrad 32612300001058                 |                                                                                                    |               |               |                |                |                |                |                |
| Space travel / Graham, lan, 1953-<br>32612300001090                                                            |                                                                                                    | 629.45<br>CRE                                                                                                    | 629.45<br>GRA | 629.45<br>STE | 629.45<br>THI  | 741.5<br>HIN   | 741.5<br>HIN   | 741.5<br>HIN   | 741.5<br>HIN   |
| TEST DL City School District<br>TEST DLHS High School<br>741.5 HIN                                             | TEST DL City School District<br>TEST DLHS High School<br>741.5 HIN                                                        |                                                                                                    |               |               |                |                |                |                |                |
| Vampire knight. Vol. 1 / Hino, Matsuri<br>                                                                     | Vampire knight. Vol. 2 / Hino, Matsuri<br>32612600808583                                                                  | 741.5<br>HIN                                                                                                    | 741.5<br>VAU  | 741.5<br>VAU  | 796.323<br>REY | 796.332<br>BIS | 796.332<br>BIS | 808.8<br>21    | 808.8<br>GOT   |
| TEST DL City School District<br>TEST DLHS High School<br>741.5 HIN<br>Vampire knight. Vol. 4 / Hino, Matsuri   | TEST DL City School District<br>TEST DLHS High School<br>741.5 HIN<br>Vampire knight. Vol. 5 / Hino, Matsuri              | Tilly                                                                                                    | VAU           | VAU           | 1361           | UIS            | ыs             | 21             | 301            |
| 32612600808567                                                                                                 | 32612600808659                                                                                                    | 808.8<br>GOT                                                                                                    | 808.8<br>LAN  | 808.8<br>PER  | 808.8<br>PRO   | 808.8<br>RES   | 808.8<br>RES   | 808.8<br>SHA   | 808.8<br>SHA   |
|                                                                                                    |                                                                                                    | GOT                                                                                                    | LAN           | PER           | PRU            | RES            | RES            | SHA            | SHA            |